## test2wiki k8s migration

Dom Walden

April 2022

K ロ ▶ K @ ▶ K 할 ▶ K 할 ▶ | 할 | ⊙Q @

"k8s" is just an abbreviation of "Kubernetes", they are used interchangeably.

K ロ ▶ K @ ▶ K 할 ▶ K 할 ▶ | 할 | ⊙Q @

# What is docker?

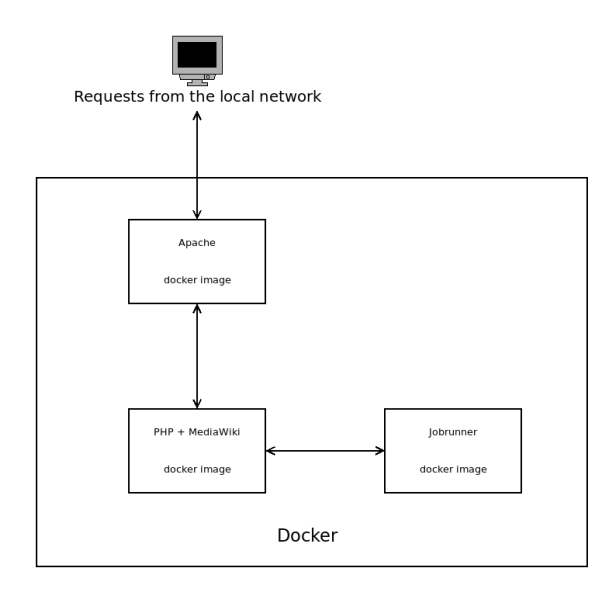

KO KKOKKEKKEK E DAG

## What is kubernetes?

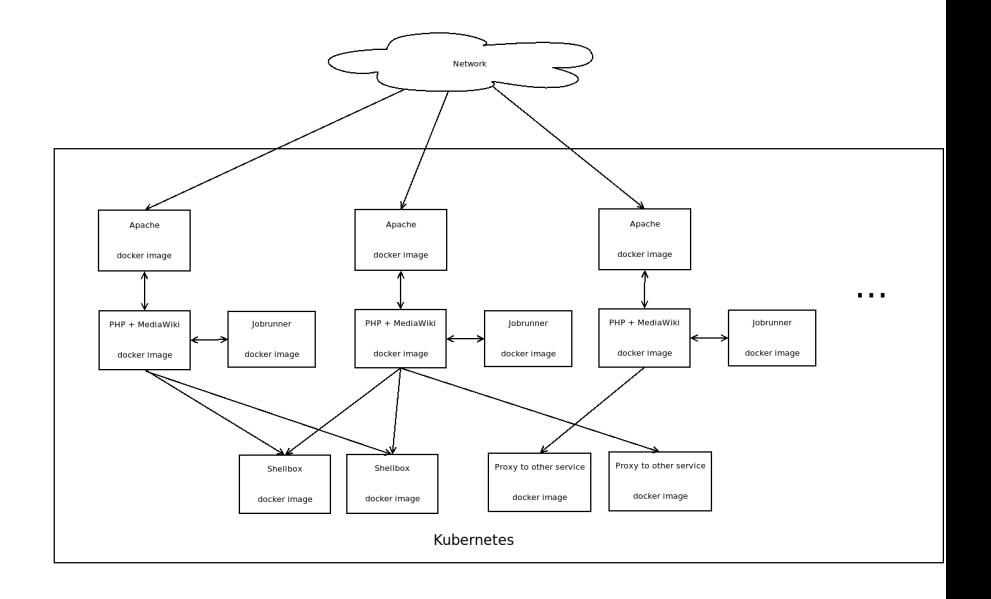

K ロ ▶ K @ ▶ K 할 ▶ K 할 ▶ | 할 | © 9 Q @

# How will it exist in our existing infrastructure?

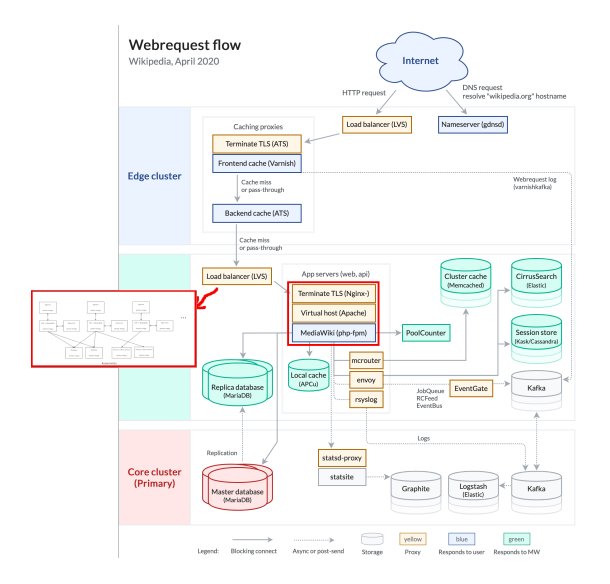

K ロ ▶ K 個 ▶ K 할 ▶ K 할 ▶ 이 할 → 9 Q Q →

What are the risks (as I see them)?

- $\triangleright$  Do the individual docker images function?
	- $\blacktriangleright$  MediaWiki + extensions
	- ▶ Back-end processing (Jobs, Deferred updates)
	- $\blacktriangleright$  External binaries (Shellbox)
- $\triangleright$  Do the docker images have access to the appropriate resources inside Kubernetes?

 $\blacktriangleright$  What features rely on other resources like files, keystores, etc.

- ▶ Do the docker images contest for resources inside Kubernetes?
- $\triangleright$  Does it have access to resources outside Kubernetes?
	- $\blacktriangleright$  Things inside our ecosystem but outside Kubernetes (e.g. database, APIs, Parsoid)

4 0 > 4 4 + 4 = + 4 = + = + + 0 4 0 +

- $\blacktriangleright$  External services (outside our ecosystem)
- $\blacktriangleright$  Reliability, performance, load, stress...

What we should probably not worry about

- $\blacktriangleright$  Anything UI-related
- ▶ Anything not hosted on production (e.g. things hosted on toolforge or VPS)

K ロ ▶ K 個 ▶ K 할 ▶ K 할 ▶ 이 할 → 9 Q Q →

### How to...

Find pre-existing automated tests

 $\blacktriangleright$  If you checkout the extension, it should have a subfolder called "tests".

KO K K Ø K K E K K E K V K K K K K K K K K

In particular, where it has "tests/selenium".

#### How to...

Find out if my feature/extension does back-end processing (WIP)

- $\blacktriangleright$  Ask the developers!
- $\blacktriangleright$  For DeferredUpdates: search in the code of your feature/extension for the term "DeferredUpdates".
- $\blacktriangleright$  For Jobs/Job queue: search in the code for "JobQueueGroup".
- $\triangleright$  You can use https://codesearch.wmcloud.org, which will allow you to refine your search to specific repositories.

### How to...

Find out if my feature/extension uses external binaries (WIP)

- $\blacktriangleright$  Ask the developers!
- $\triangleright$  Search in the code of your feature/extension for the term "Shell".
- $\triangleright$  You can use https://codesearch.wmcloud.org, which will allow you to refine your search to specific repositories.